# **PROGRAM REVIEW – CURRICULUM PACKET**

2018-2019

# **COMPUTER BUSINESS APPLICATIONS**

This report includes course student learning outcome (cSLO) assessment summaries from 2015-16 to 2017-18.

Table 1. Course offerings per academic year from 2015-16 to 2018-19

Table 2. Course assessment status between 2015-16 and 2017-18

Table 3. cSLOs that were not assessed between 2015-16 and 2017-18

Table 4. cSLOs assessed and corresponding Data Evaluation

Table 5. cSLOs assessed and corresponding Data Planning

### **COURSE OFFERINGS**

Table 1. Course offerings per academic year from 2015-16 to 2018-19

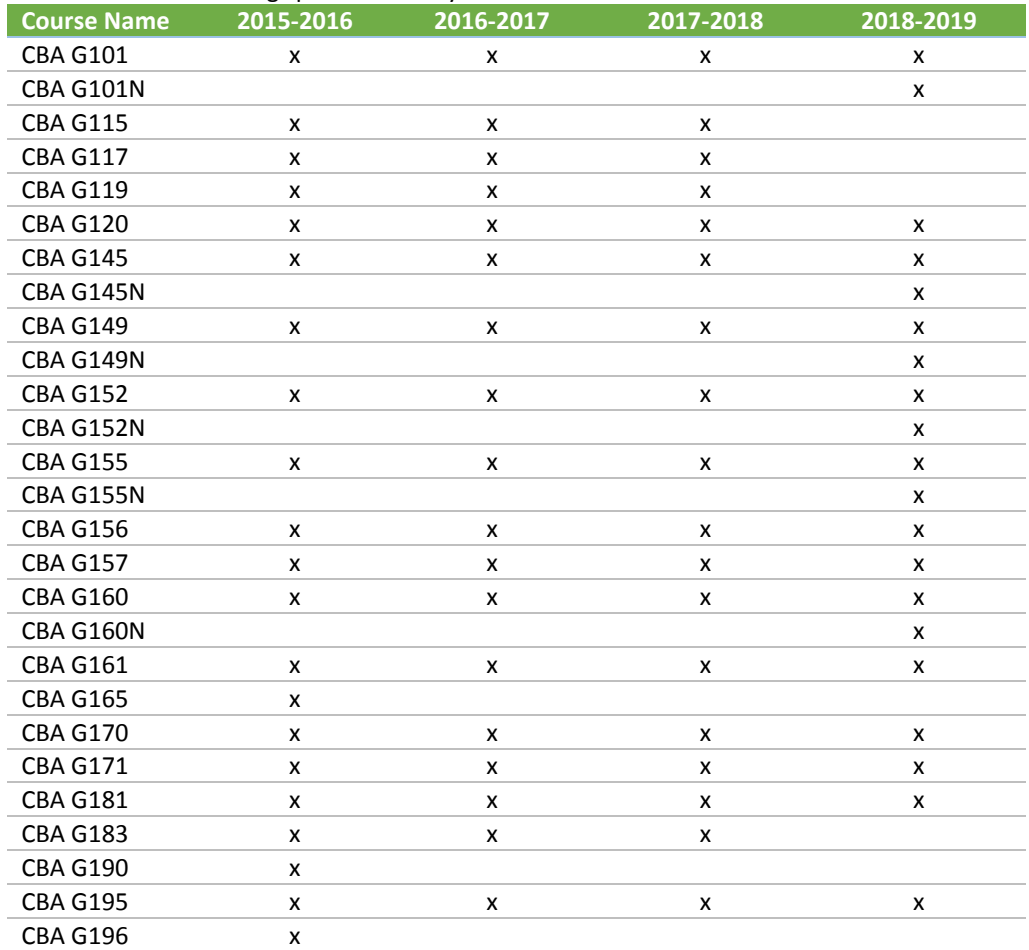

#### **COURSE ASSESSMENT STATUS**

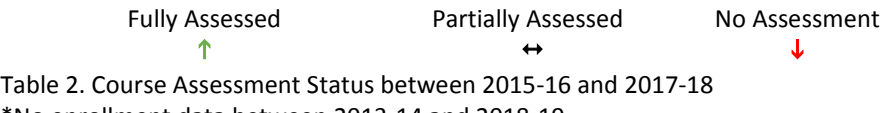

\*No enrollment data between 2013-14 and 2018-19

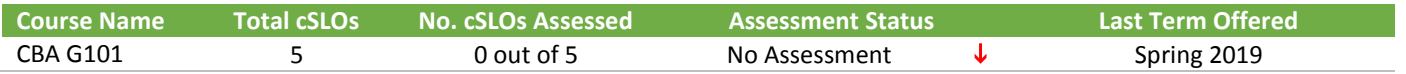

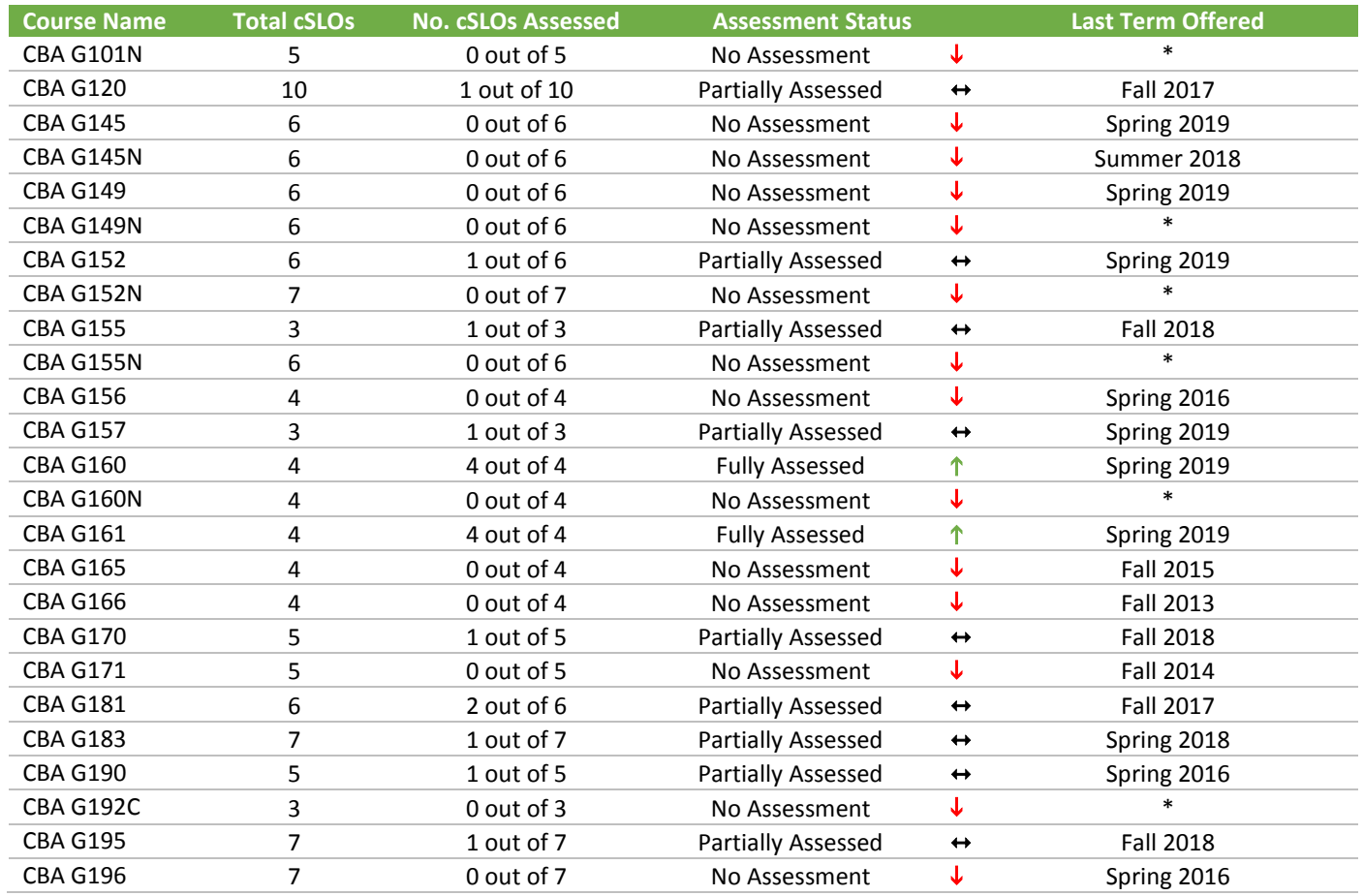

Table 3. cSLOs that were not assessed between 2015-16 and 2017-18

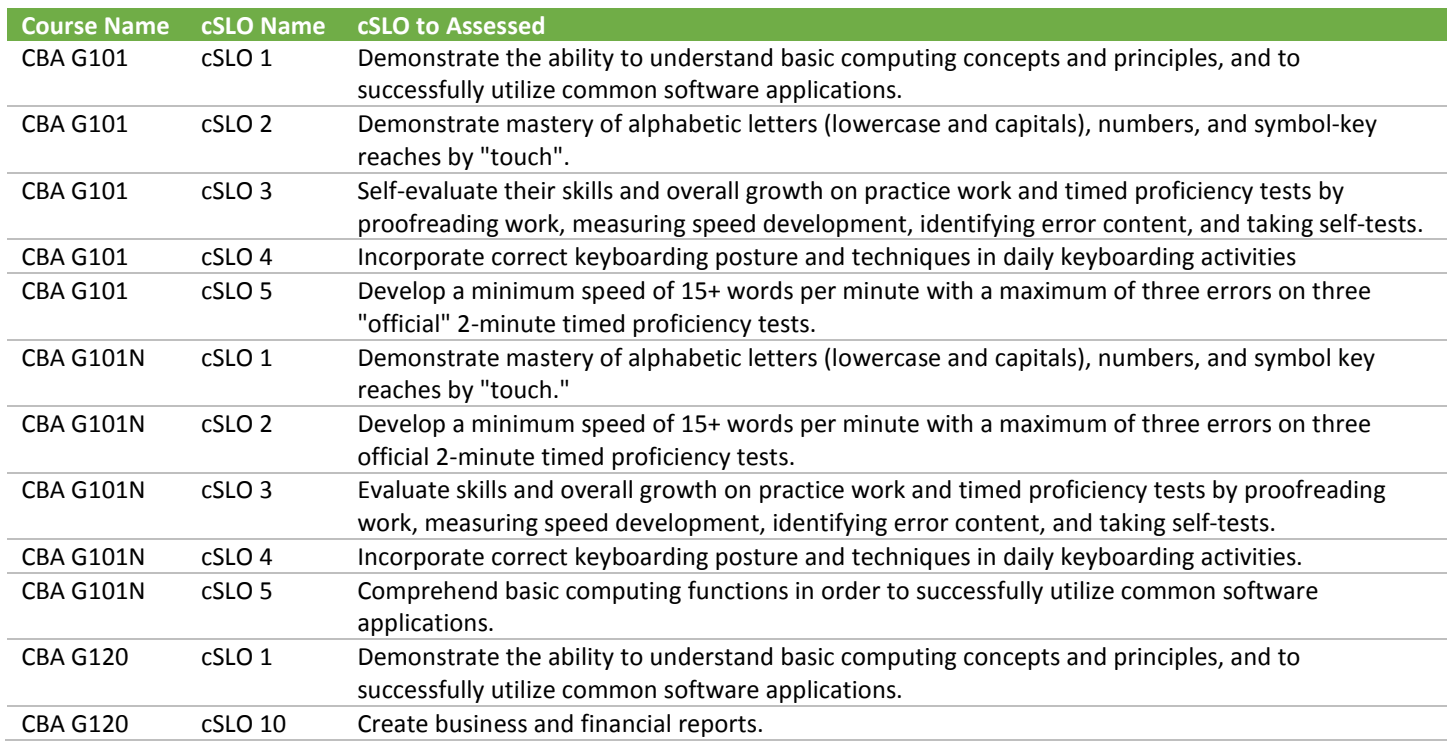

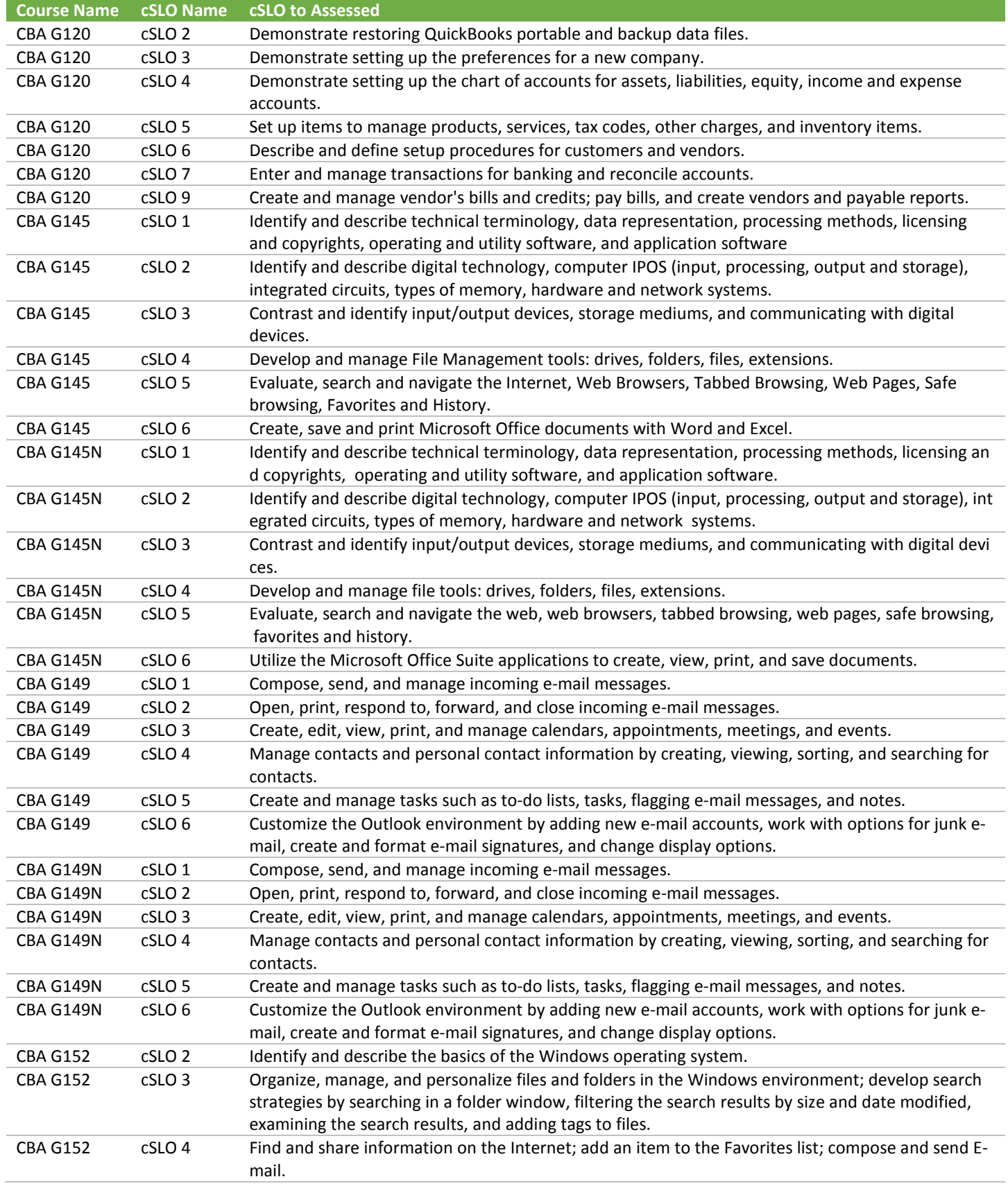

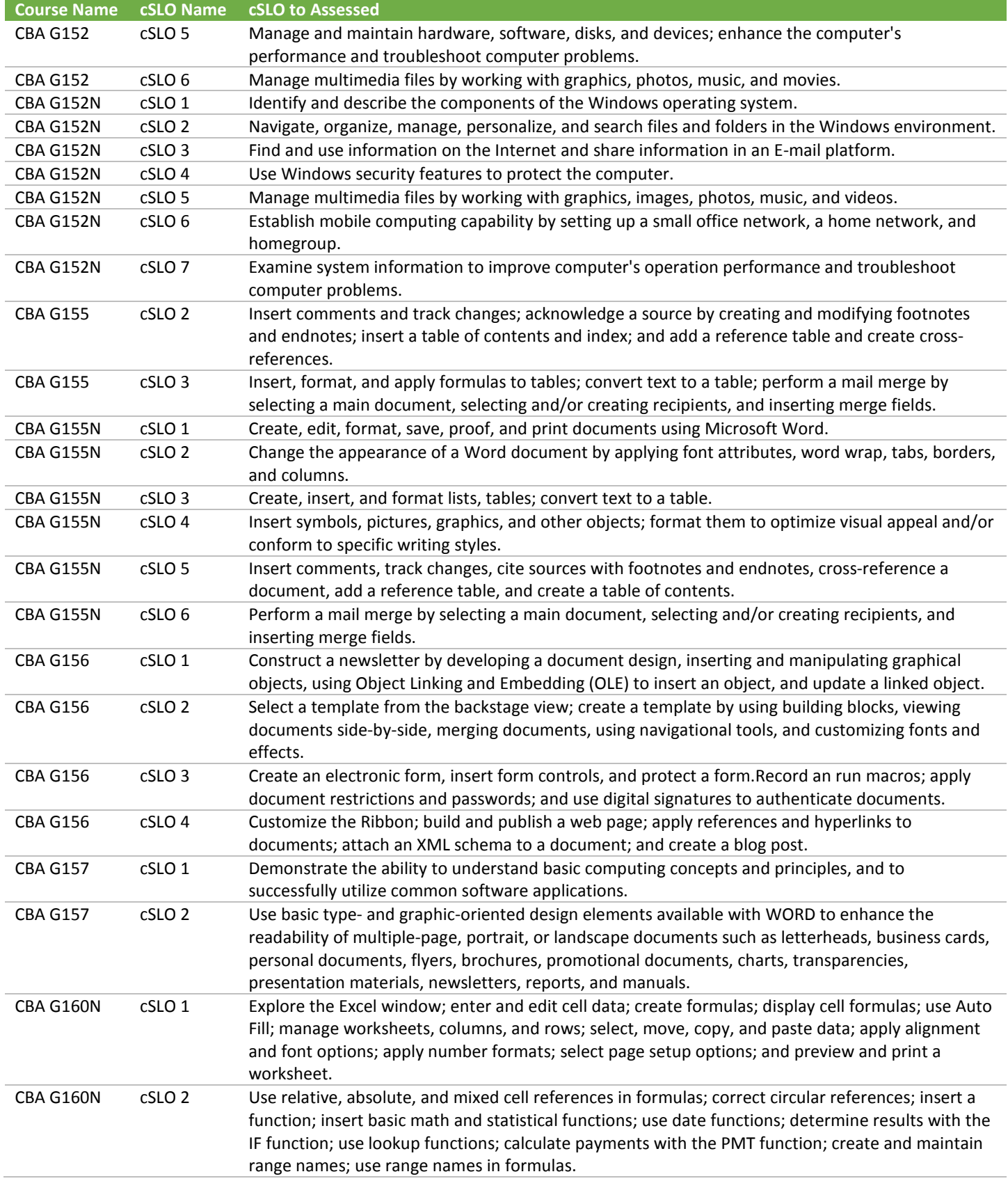

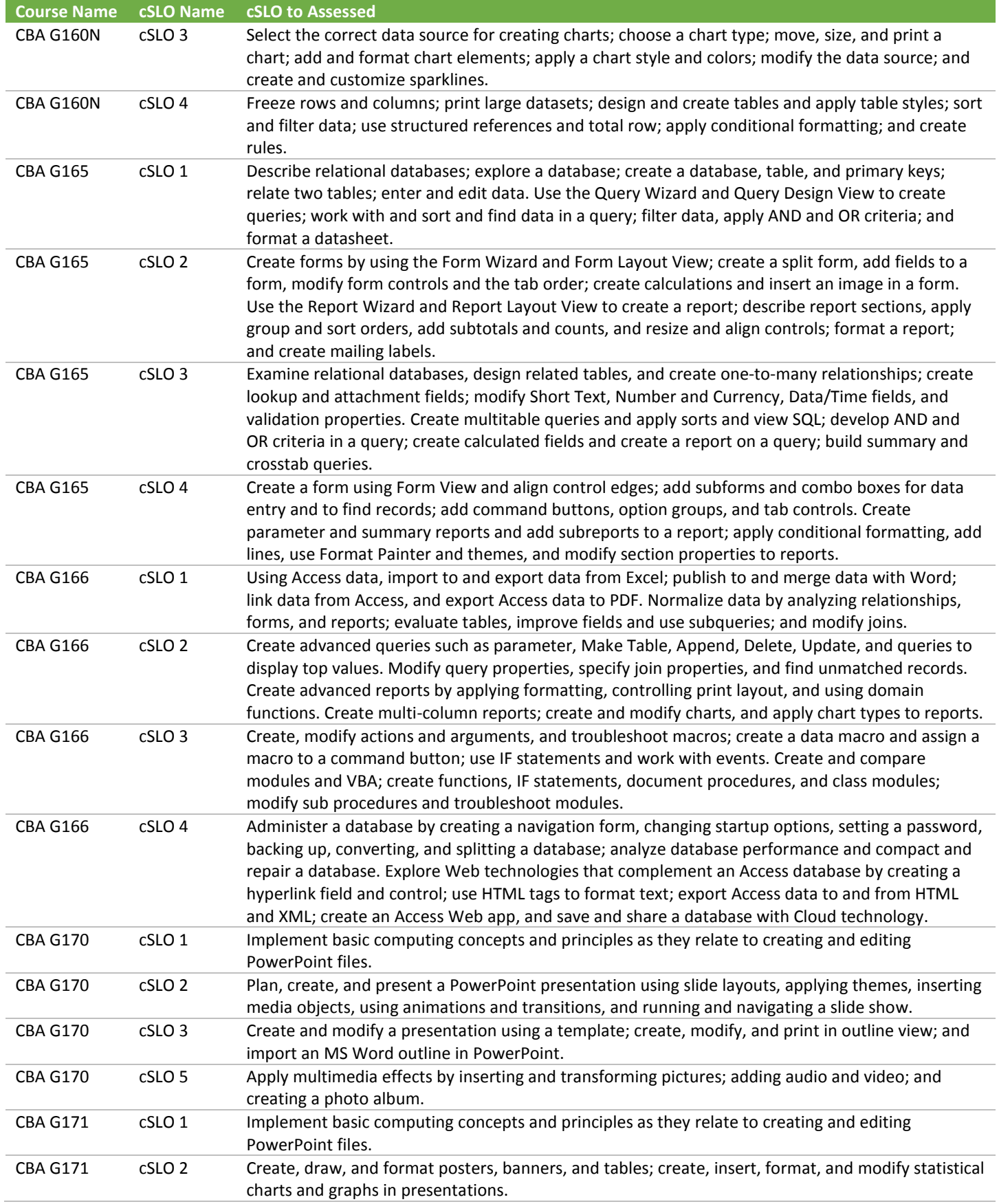

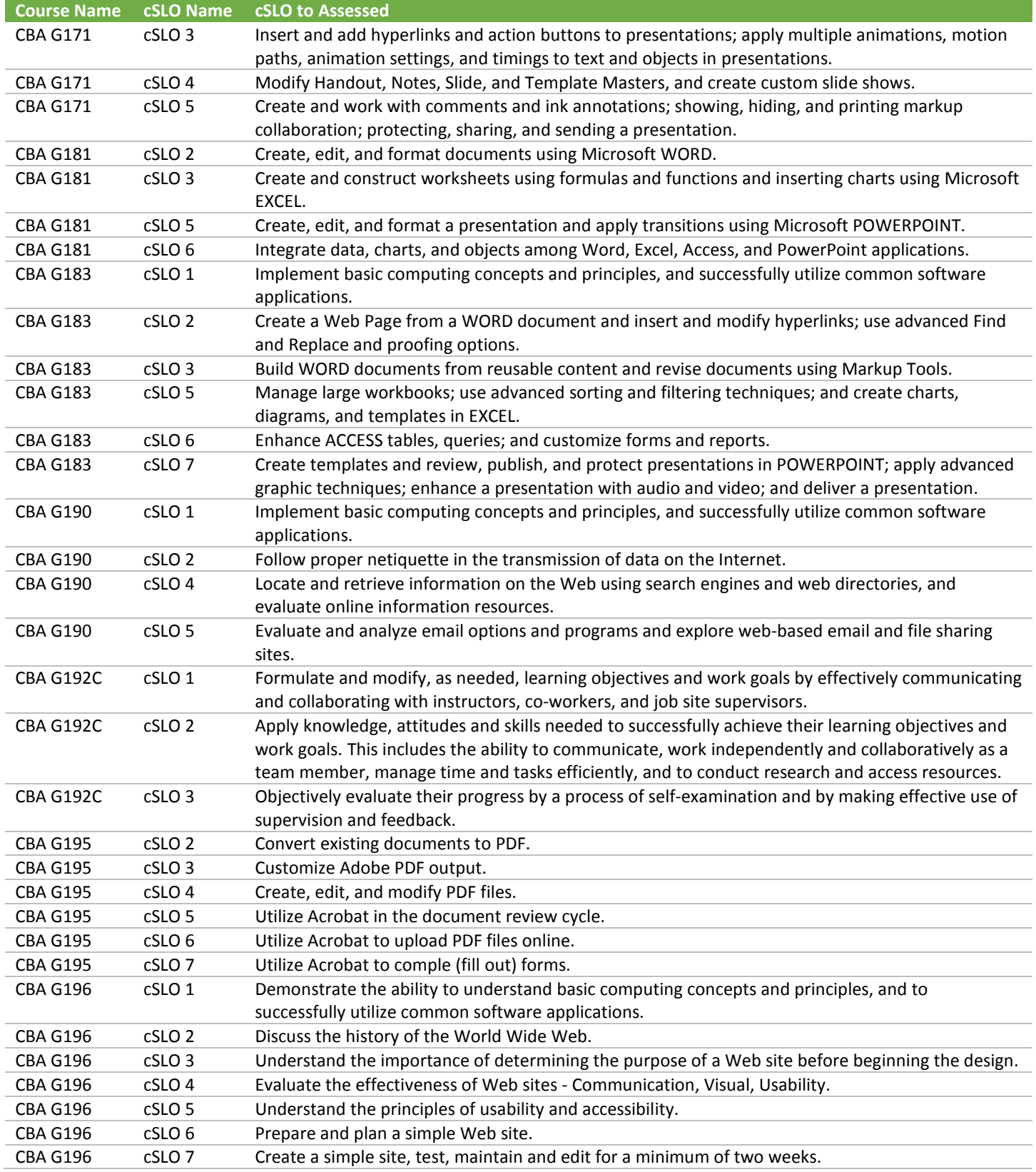

## **DATA EVALUATION**

Table 4. cSLOs assessed and corresponding Data Evaluation. \*Denotes historical cSLOs.

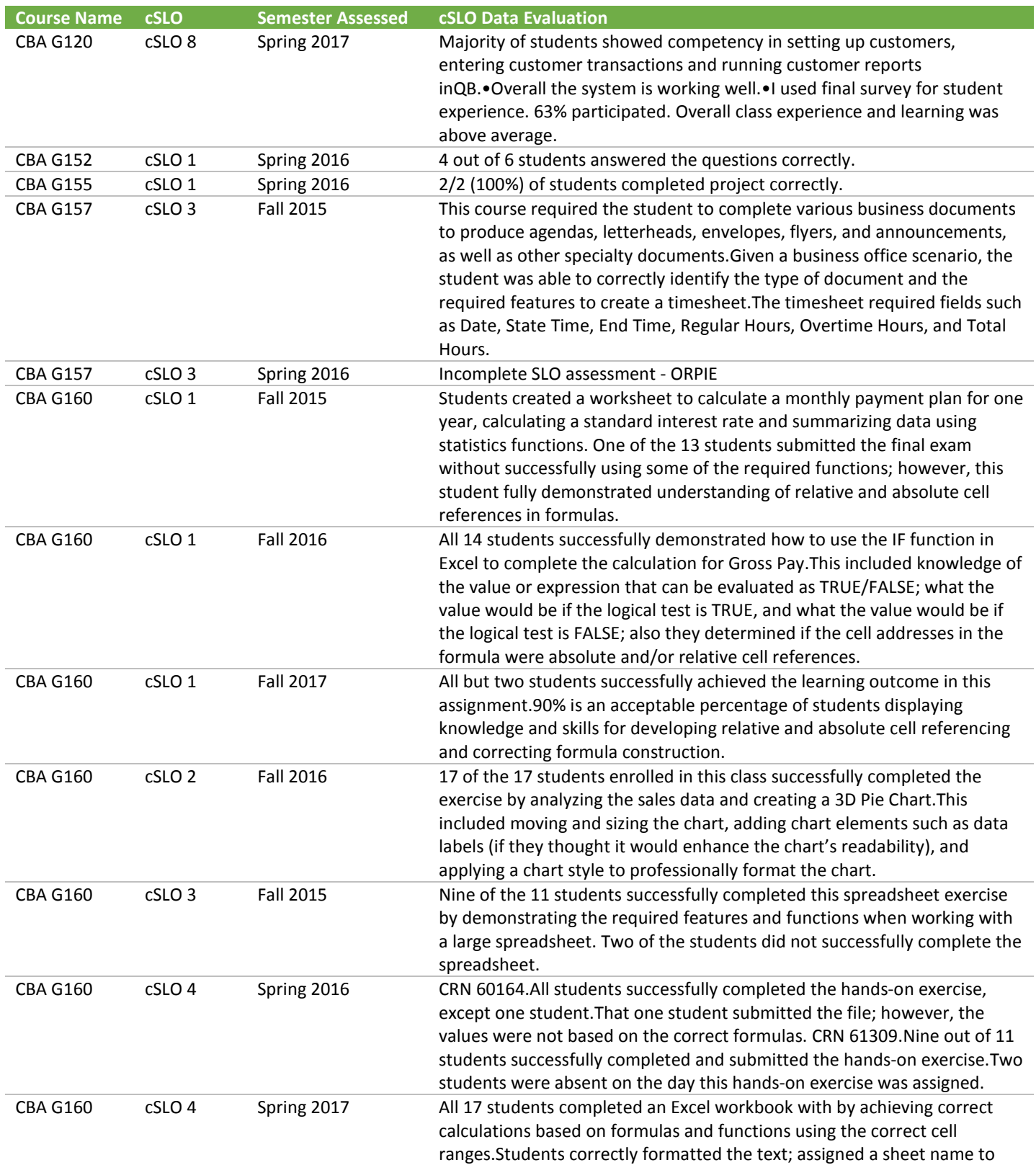

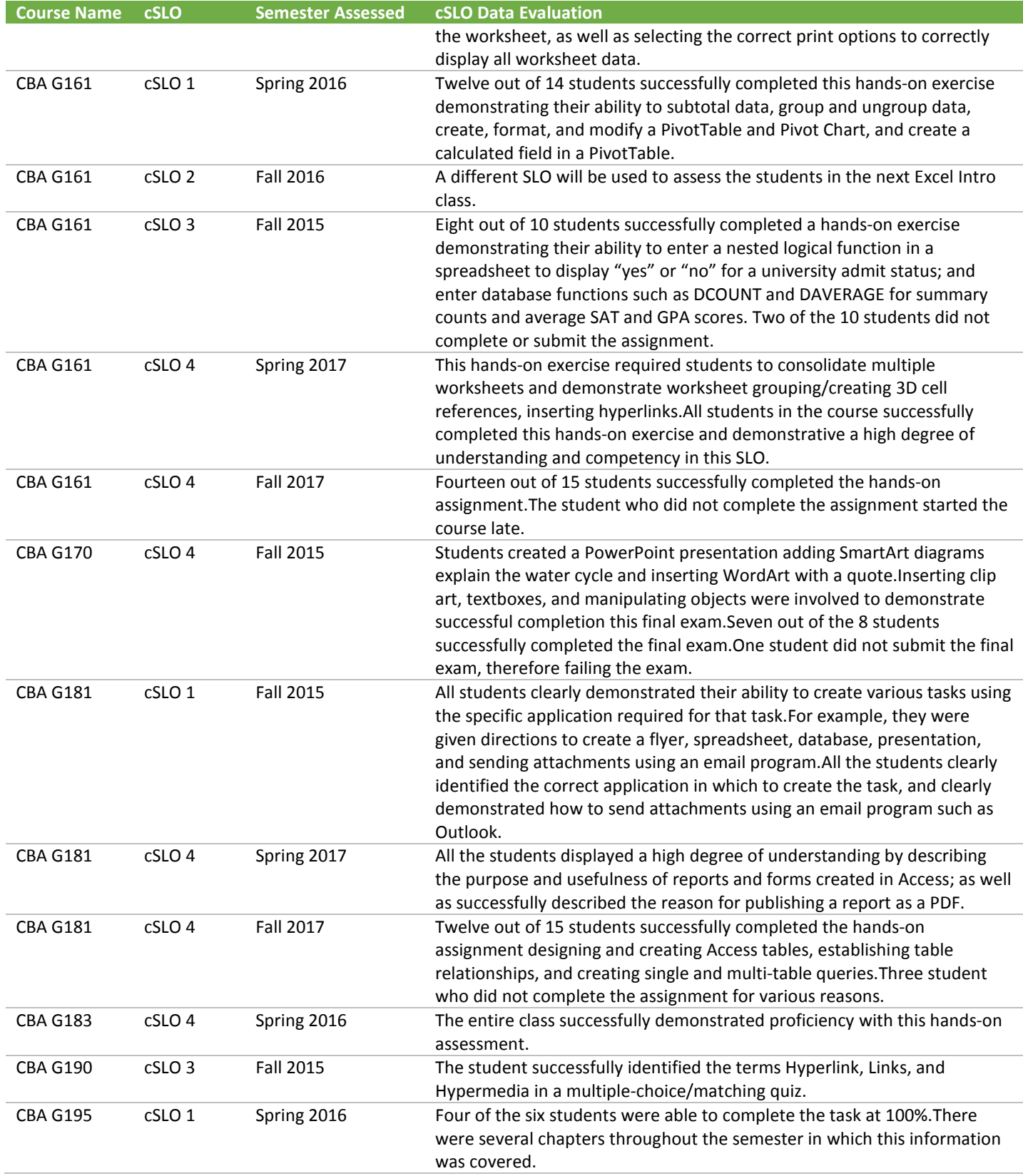

### **DATA PLANNING**

Table 5. cSLOs assessed and corresponding Data Planning. \*Denotes historical cSLOs.

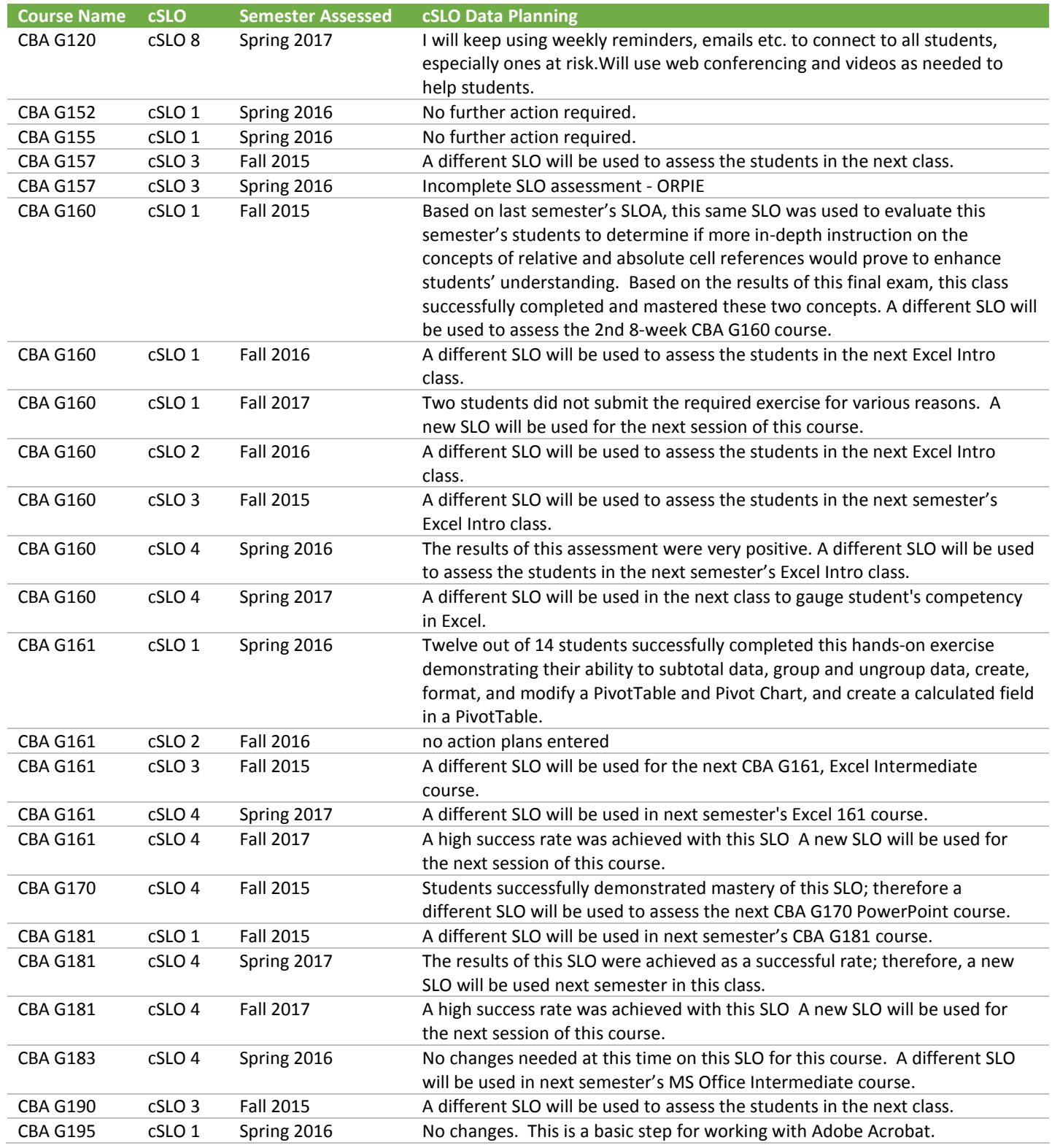